# A distributed architecture for interacting with NAO

F. Badeig Q. Pelorson S. Arias V. Drouard I. Gebru X. Li G. Evangelidis R. Horaud

INRIA Grenoble Rhône-Alpes // Perception team {firstname.lastname}@inria.fr

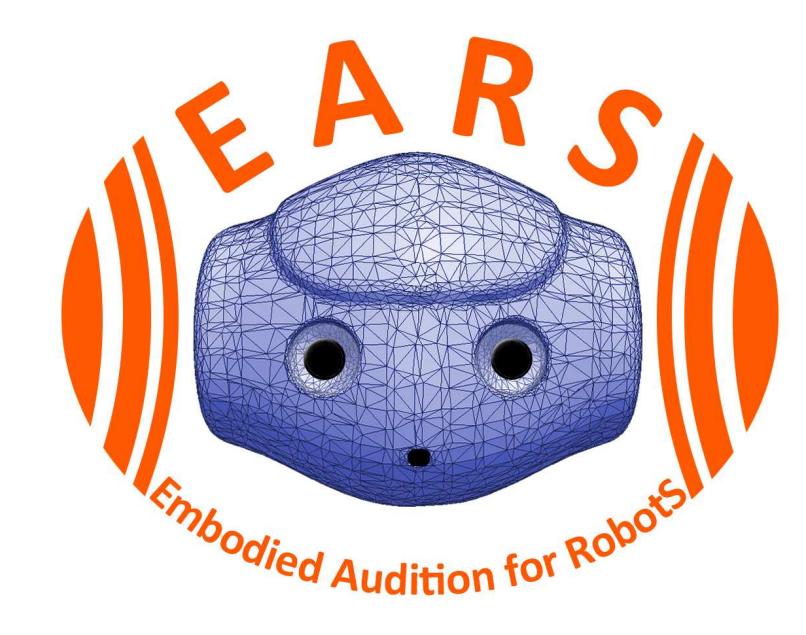

- CPU: Intel Atom Z530  $(2 \times 1.6$  GHz 32 bits)
- RAM: 1 GB

TACTILE SENSORS

# 1. NAO Specifications

### Hardware specifications

• Servomotors: 24 degrees of freedom

## Embedded software

- Face detection, Sound localization
- Motion control, Posture control
- Speech recognition (predefined words or sentences in several languages)

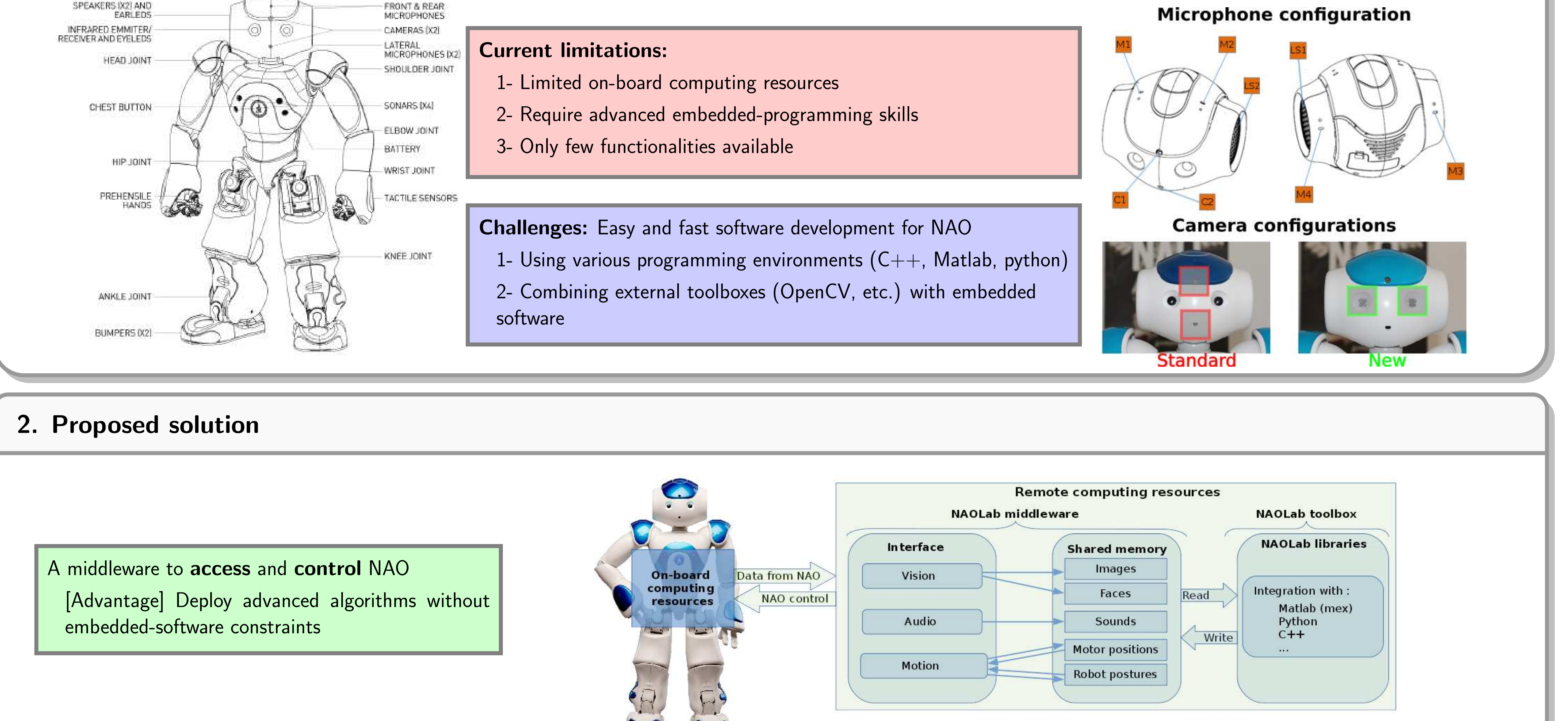

- 
- 
- 

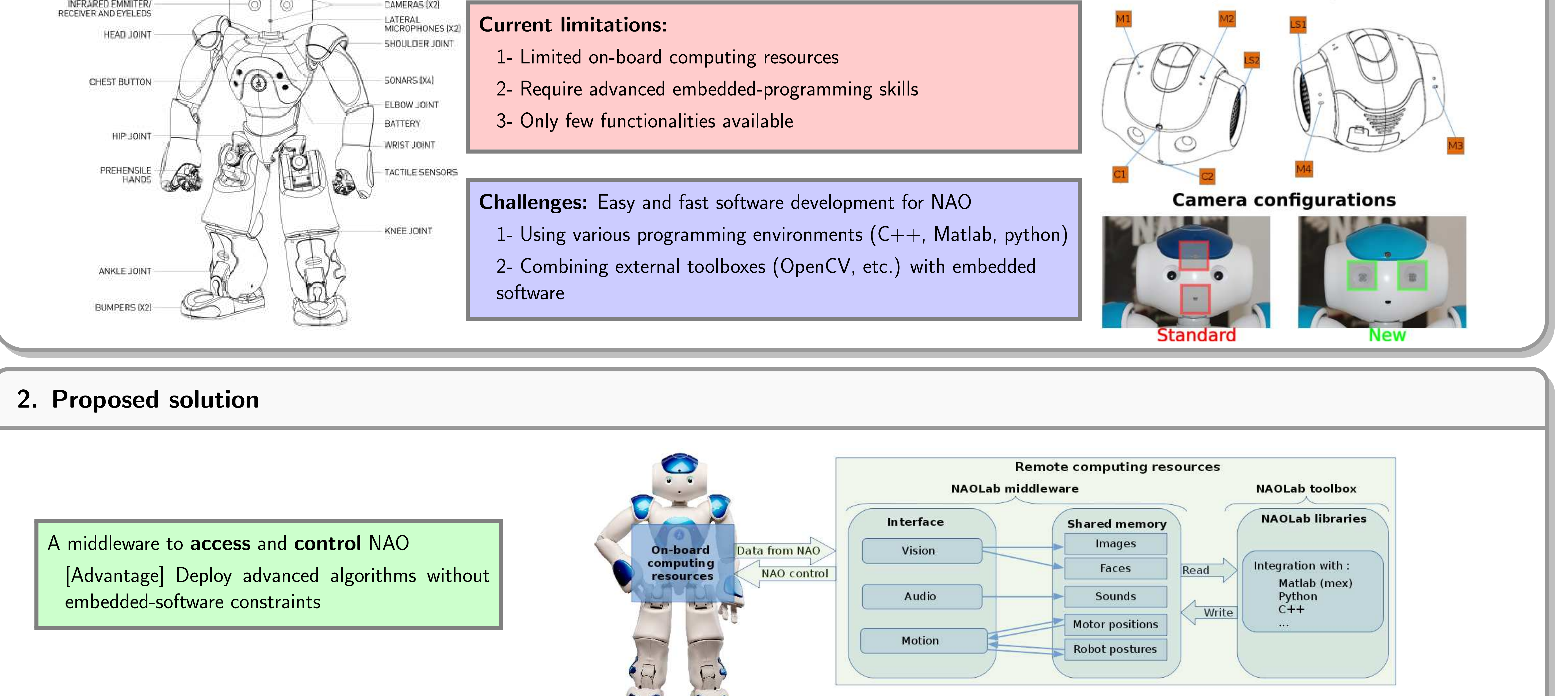

#### 3. Toolbox to interact with NAO

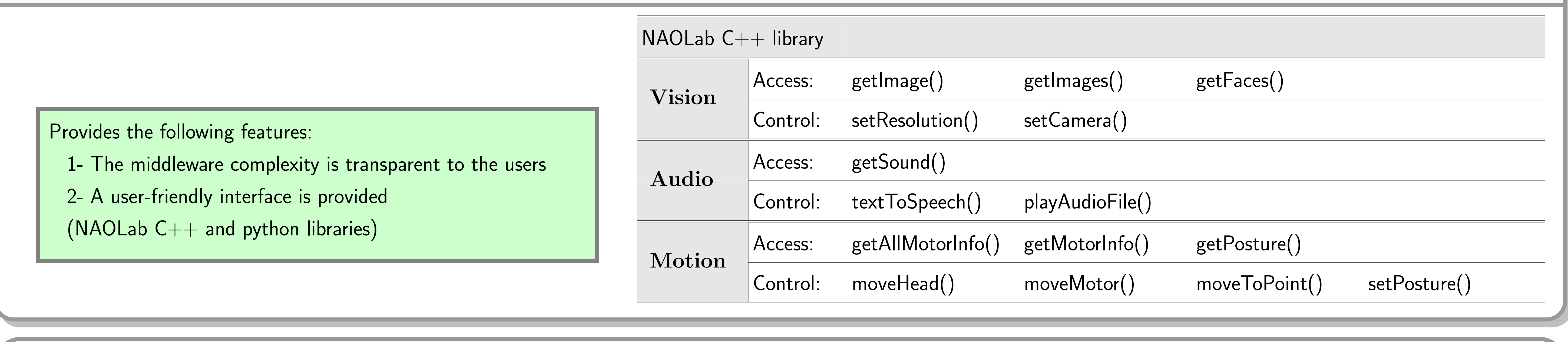

## 4. Example: Sound source localization (SSL) in Matlab

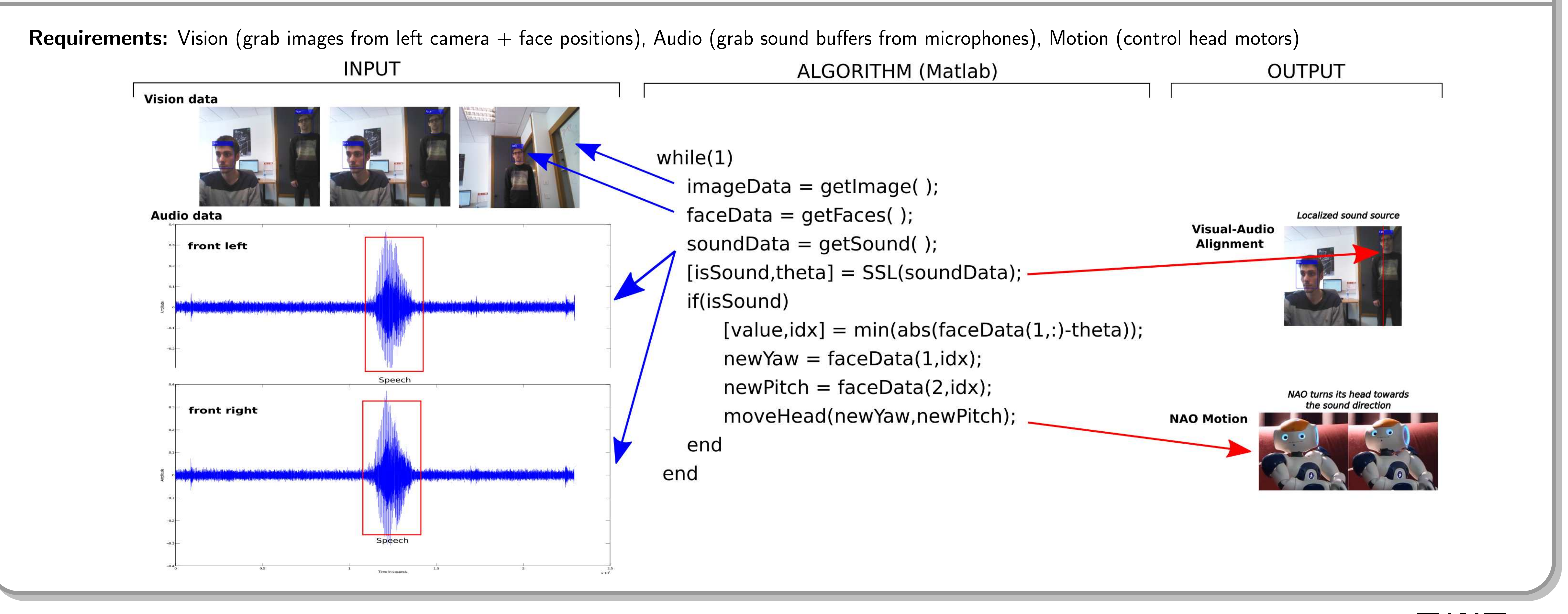

Acknowledgements: This research has received funding from the EU-FP7 STREP project EARS  $(\#609465)$ 

and ERC Advanced Grant VHIA  $(\#340113)$ .

Download our code

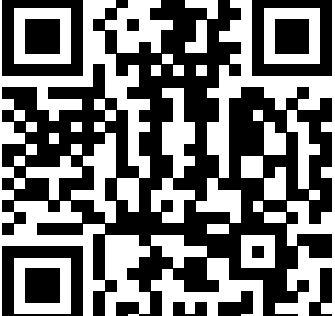

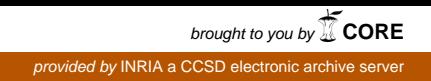

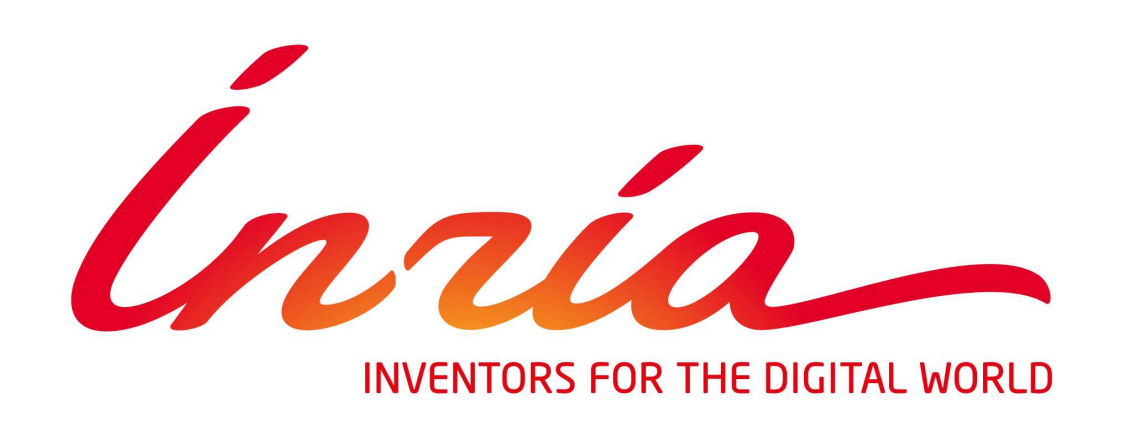